# **Usage of full likelihoods in reinterpretation studies** THE THE THE THEORETIC TELEVISION

[pyhf Users and Developers Workshop 2023](https://conference.ippp.dur.ac.uk/event/1178/)  December  $5<sup>th</sup>$ , 2023

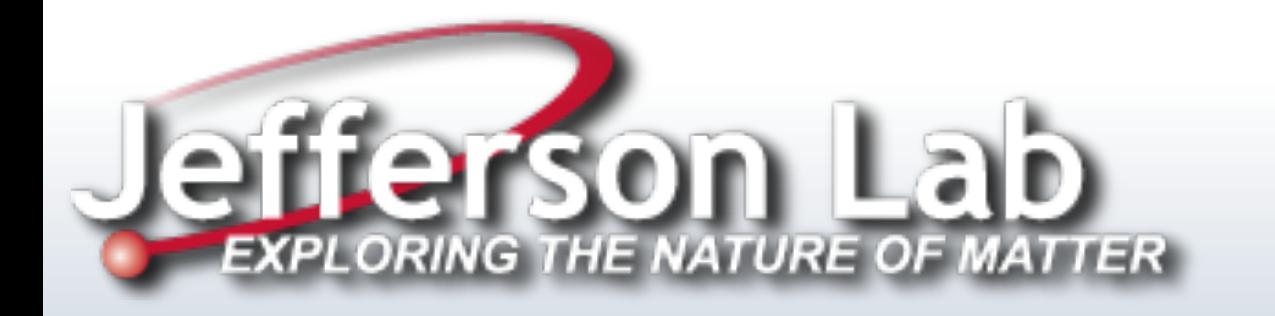

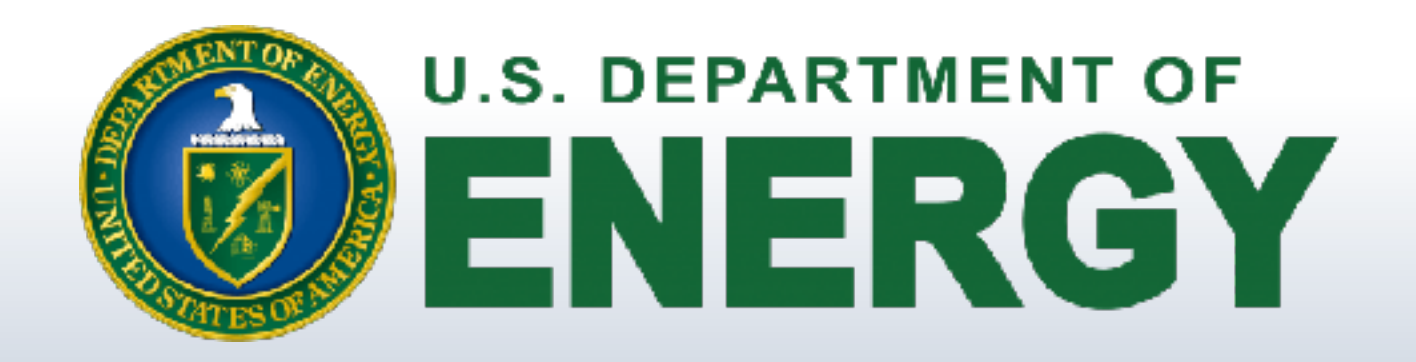

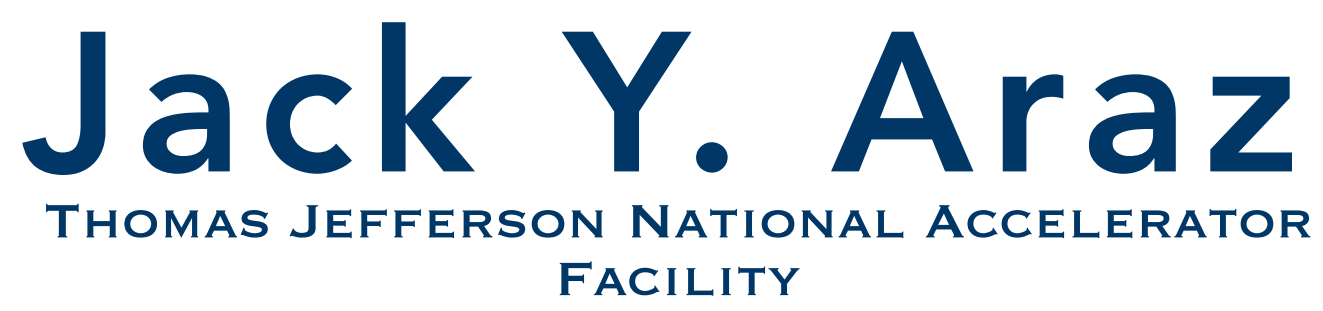

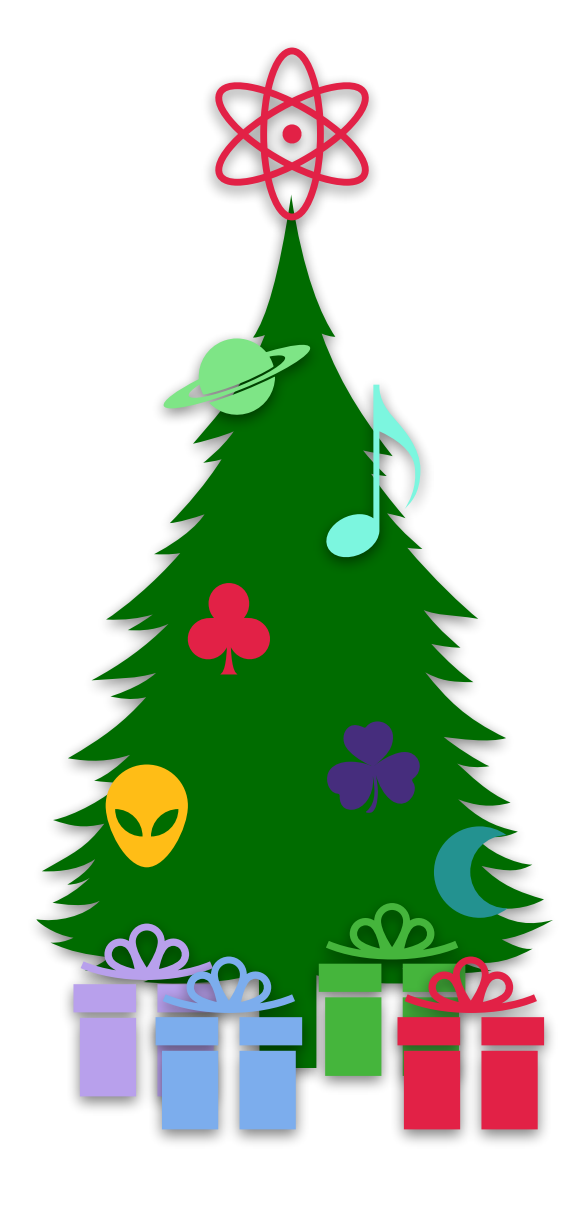

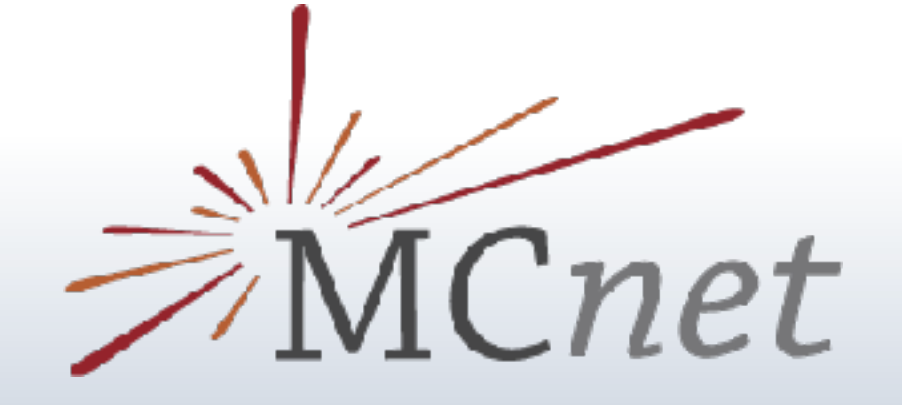

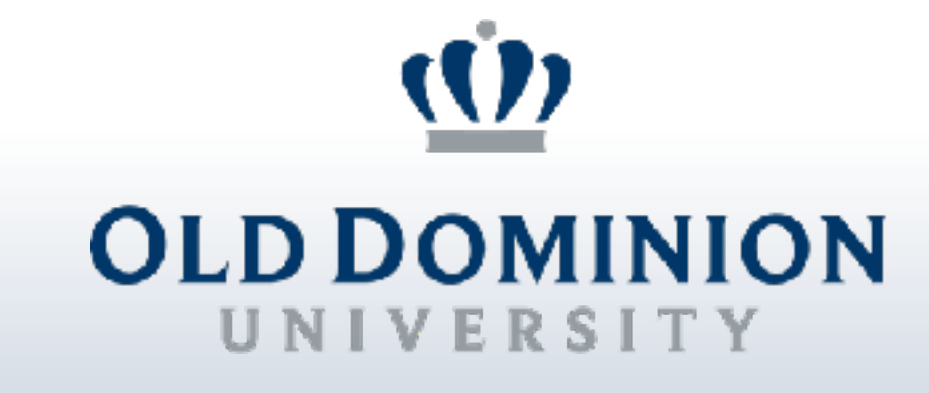

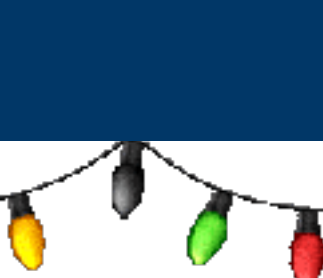

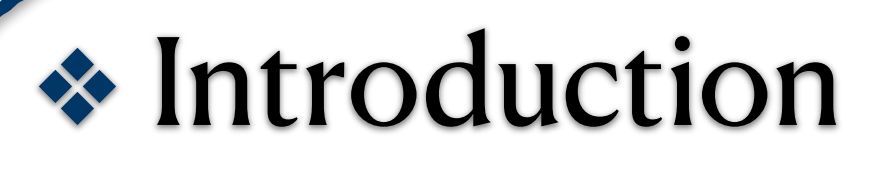

- ❖ Other approaches: beyond pyhf
- ❖ Combining statistical models
- ❖ Computational challenges of full statistical models
- ❖ Conclusion & future directions

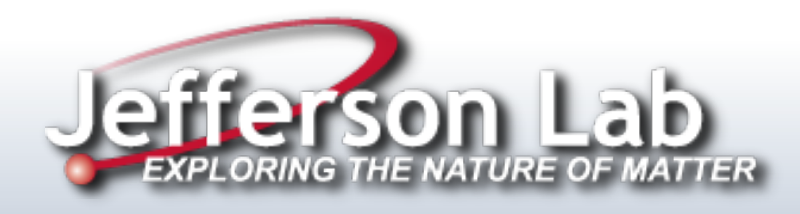

## **Outline**

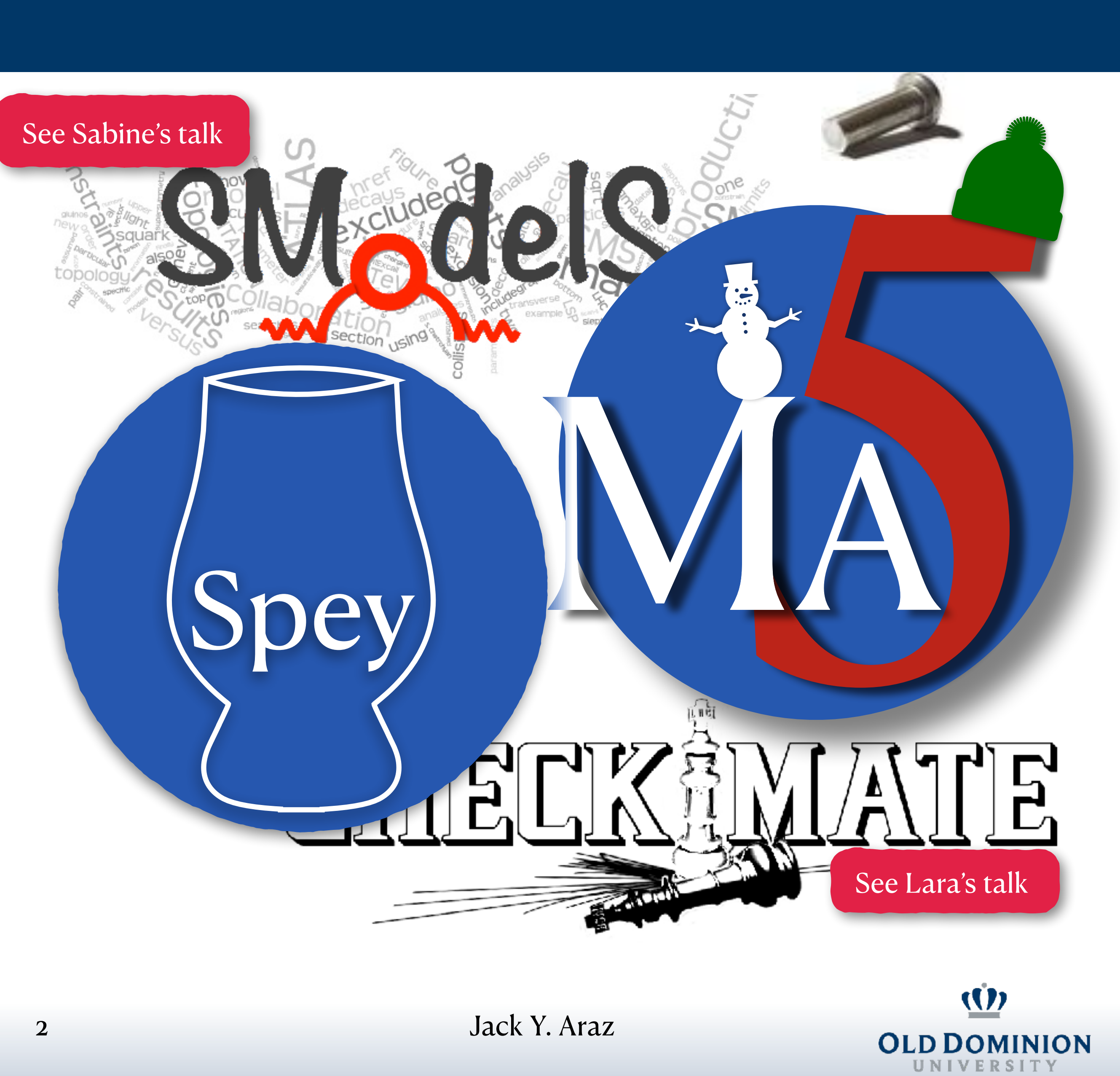

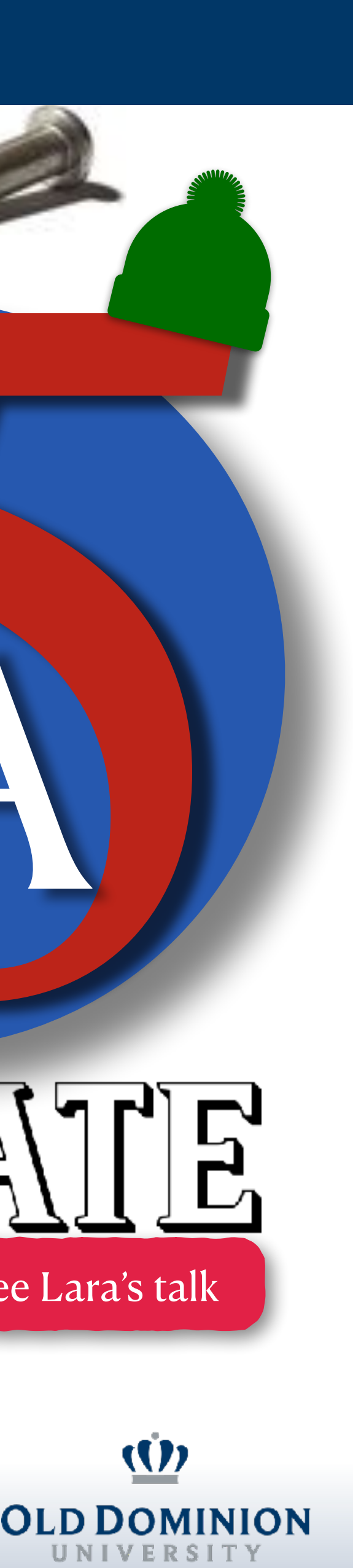

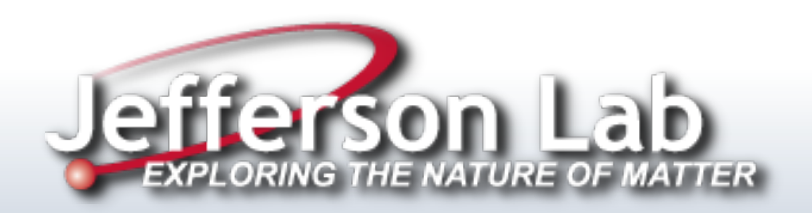

**Introduction**

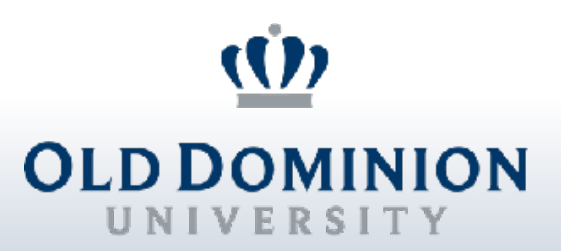

Jack Y. Araz

# **Why designing & recasting is important?**

- Exploiting the full potential of LHC (for new physics)
	- *Designing* new analyses (based on MC simulations)
	- *Recasting* LHC analyses (The LHC legacy)
- Data preservation in HEP is mandatory
	- Going beyond raw data via analyses
- Related tools need to be supported by the entire community
	- Both theorists & experimentalists
- Universal recasting tool

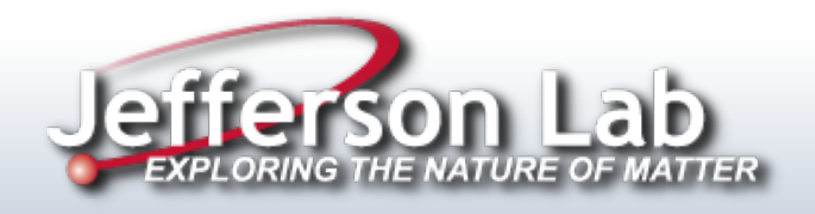

[Les Houches Recommendations \(EPJC '12\)](https://link.springer.com/article/10.1140/epjc/s10052-012-1976-3)

[Reinterpretation Forum Report \(SciPost '20\)](https://scipost.org/10.21468/SciPostPhys.9.2.022)

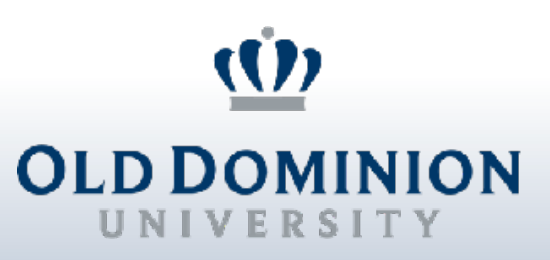

# **(Re)interpretation of an analysis**

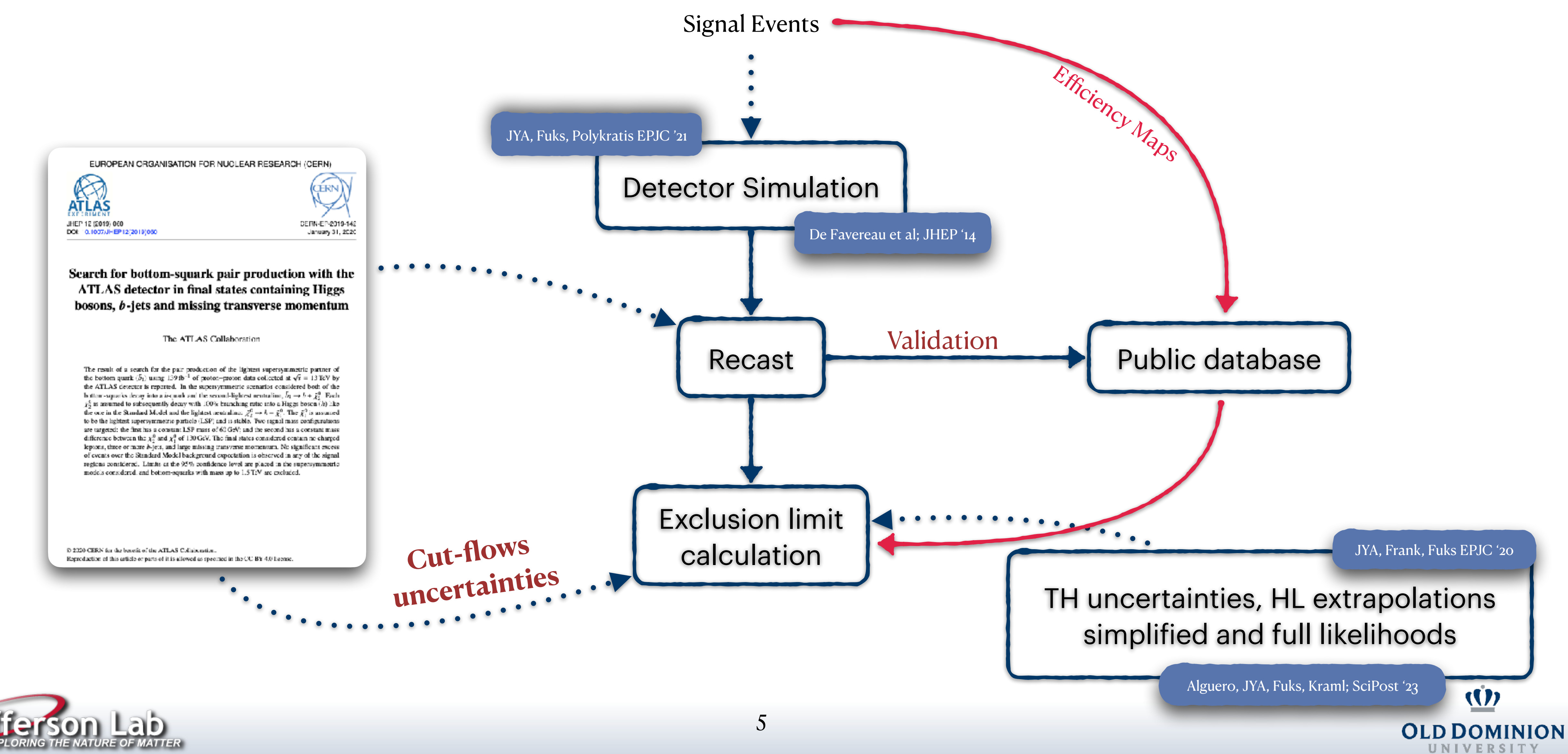

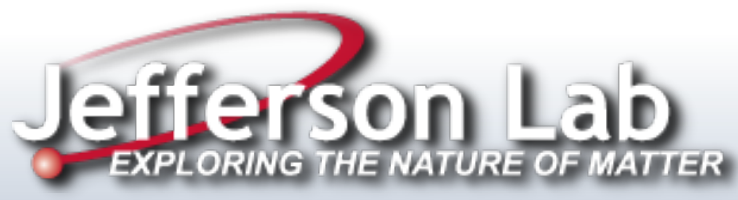

Jack Y. Araz - Spey

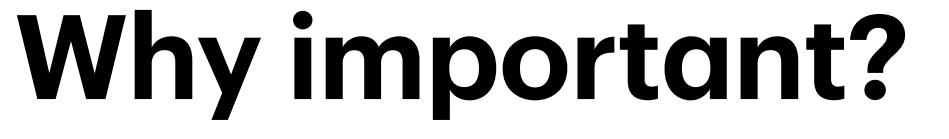

- The mathematical description of the analysis is provided within its statistical model.
- A likelihood enables the standard statistical approaches to extract information.
- *i.e.* how reasonably aligned the theoretical predictions with the experimental observations?

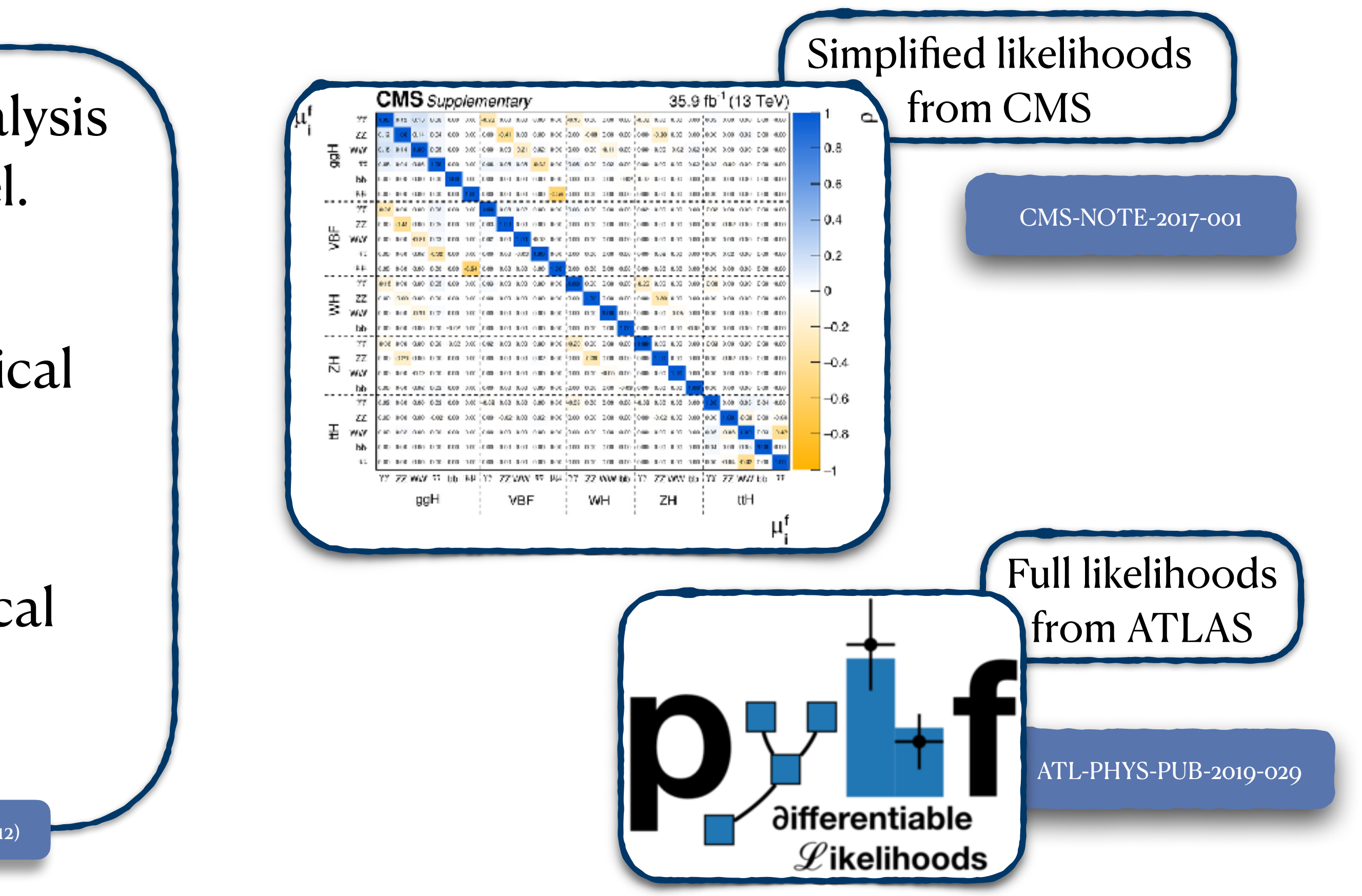

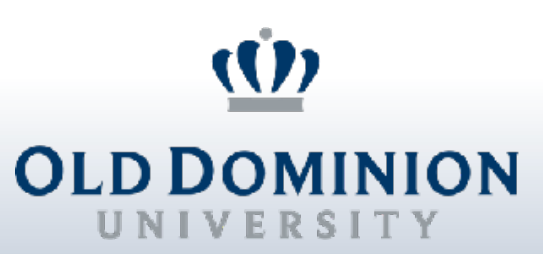

# **Statistical Models**

[ATLAS SUSY and Exotics workshop](https://indico.cern.ch/event/957797/contributions/4026032/attachments/2109061/3547368/kraml_public_likelihoods.pdf)  S. Kraml '20

[Les Houches Recommendations \(EPJC '12\)](https://link.springer.com/article/10.1140/epjc/s10052-012-1976-3)

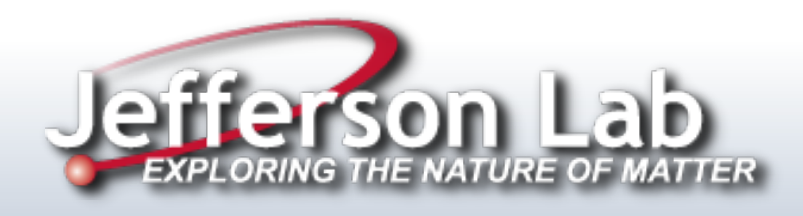

6

# **Full likelihoods in action**

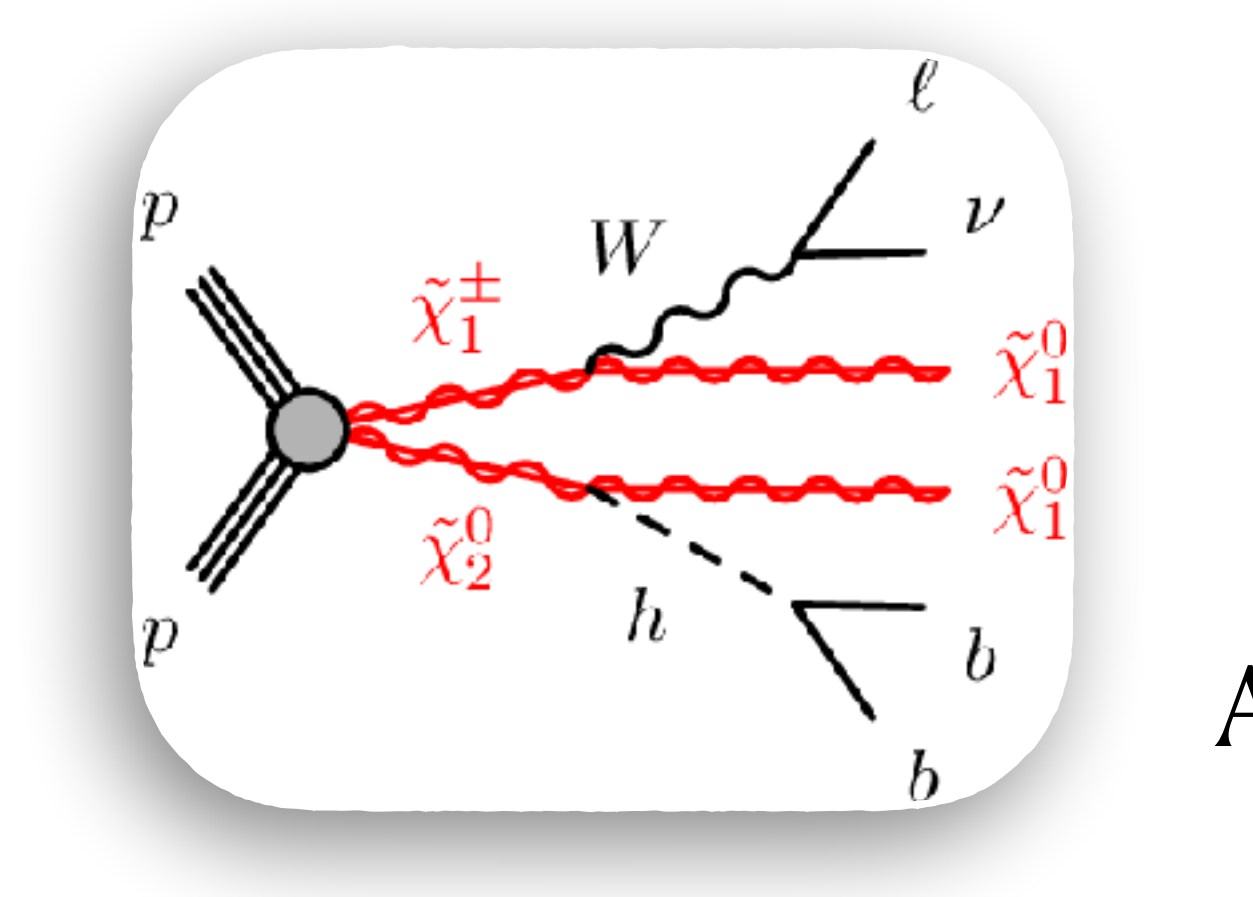

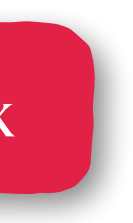

### ATLAS-SUSY-19-08

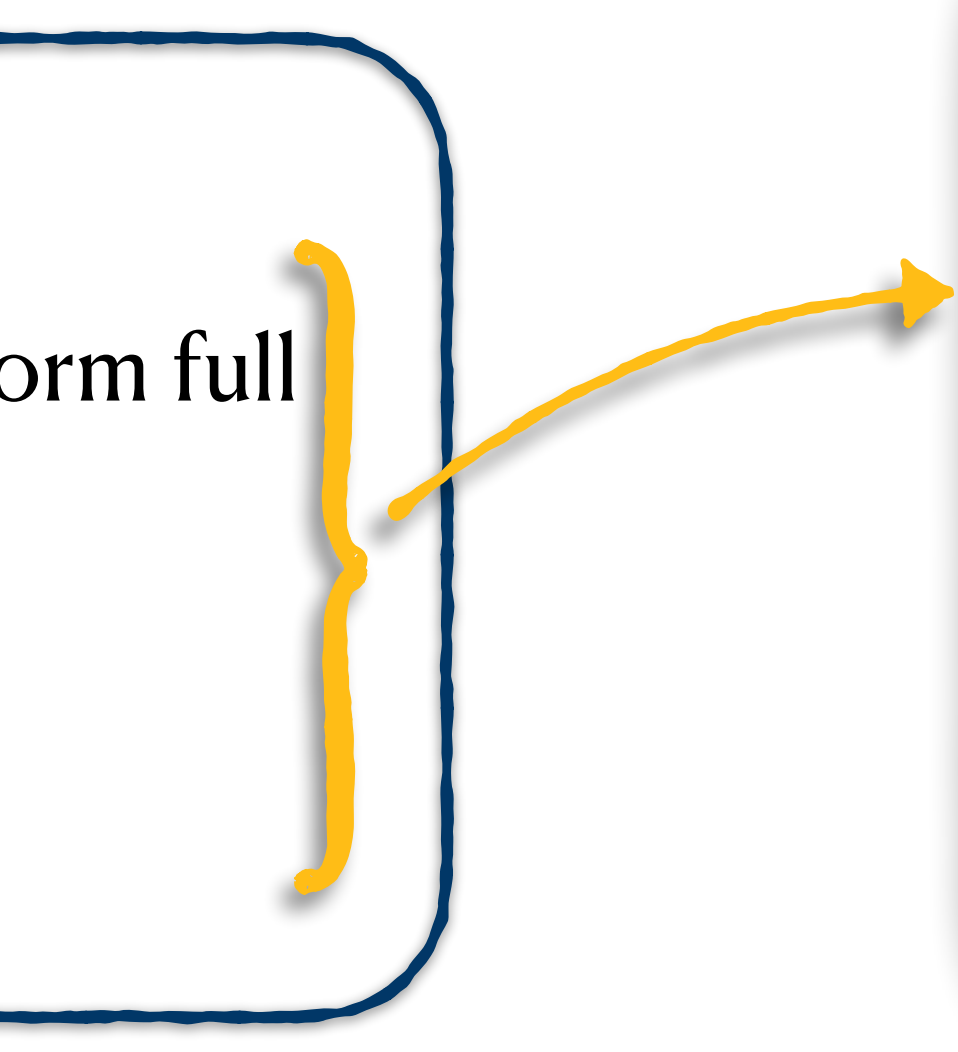

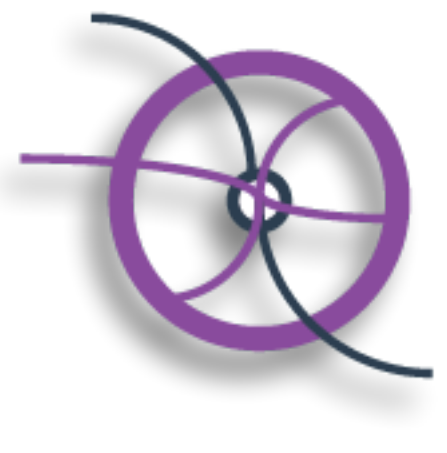

[See Graeme's talk](https://indico.cern.ch/event/1294577/contributions/5677125/)

### **HEPData**

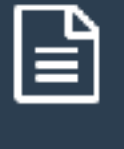

### gz File

Archive of full likelihoods in the HistFactory JSON format described in CERN-EP-2019-188. For each signal point the background-only model is found in the file named BkgOnly.json. All jsonpatches are contained in the file patchset.json. Each patch is identified in patchset.json by the metadata field "name": "C1N2\_Wh\_hbb\_[m1]\_[m2]" where m1 is the mass of both the lightest chargino and the next-to-lightest neutralino (which are assumed to be nearly mass degenerate) and m2 is the mass of the lightest neutralino.

Download

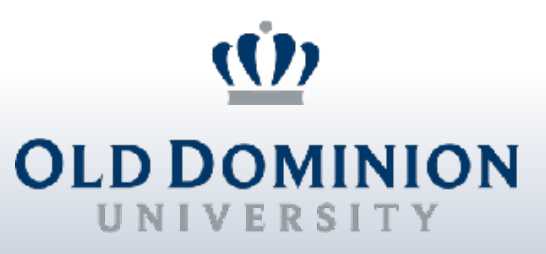

❖ Wino-like electroweakinos

❖ ATLAS shares HistFactory like json files to form full profile likelihoods.

❖ Each file includes detailed information on backgrounds and corresponding nuisance parameters.

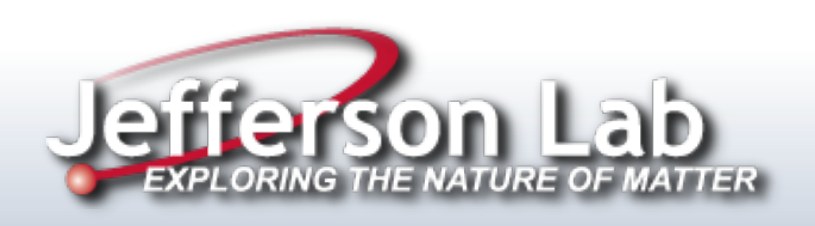

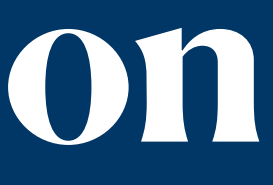

# **Full likelihoods in action**

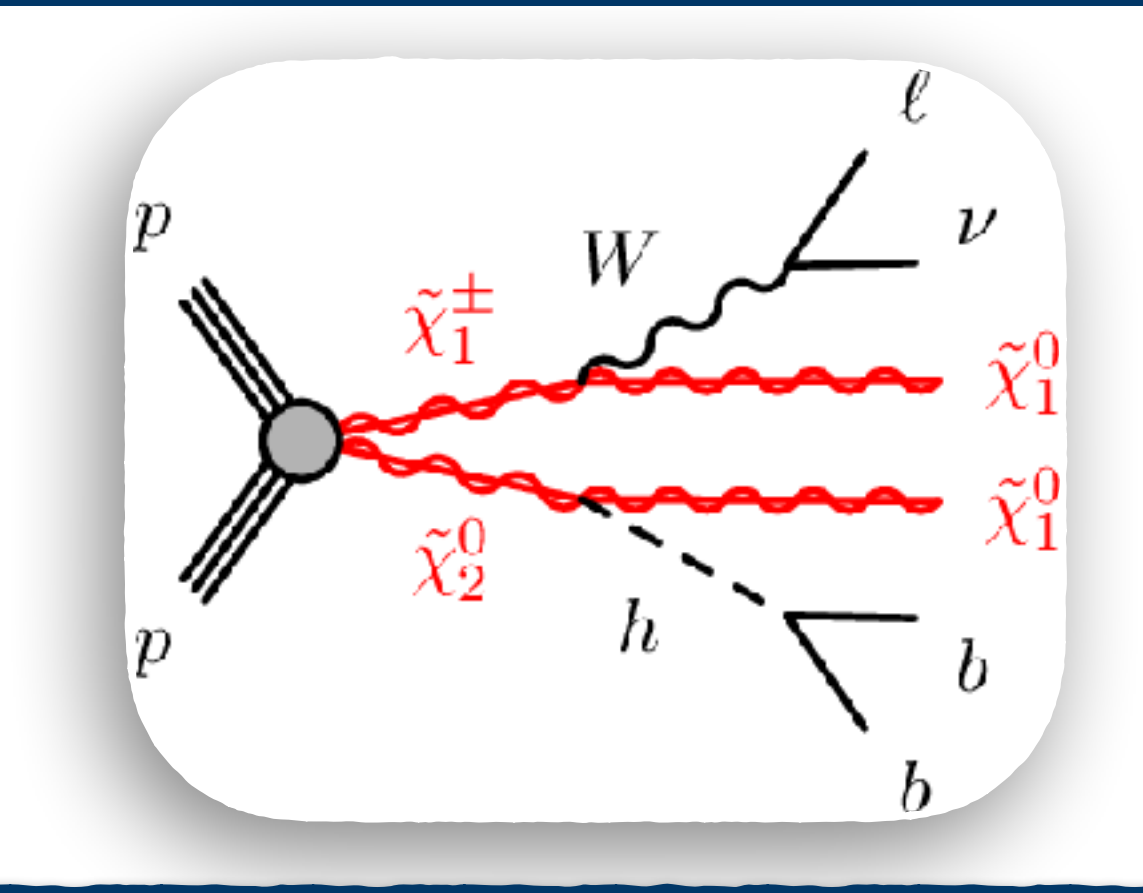

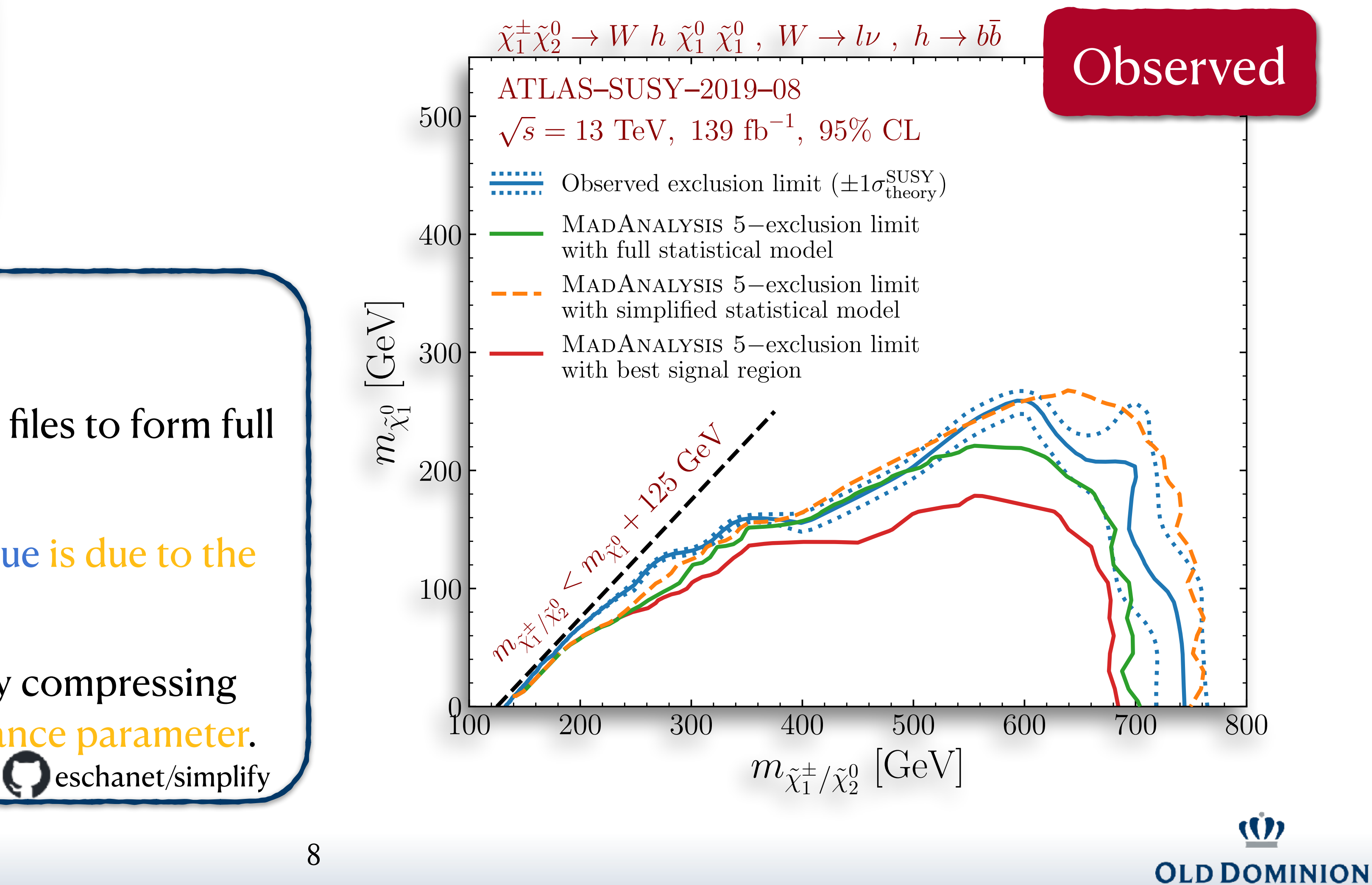

UNIVERSITY

[Alguero, JYA, Fuks, Kraml; SciPost '23](https://arxiv.org/abs/2206.14870)

- ❖ Wino-like electroweakinos
- ❖ ATLAS shares HistFactory-like JSON files to form full profile likelihoods.
- ❖ The difference between green and blue is due to the lack of CR/VR!
- ❖ Simplified likelihoods are achieved by compressing all the information into a single nuisa[nce parameter.](https://github.com/eschanet/simplify)

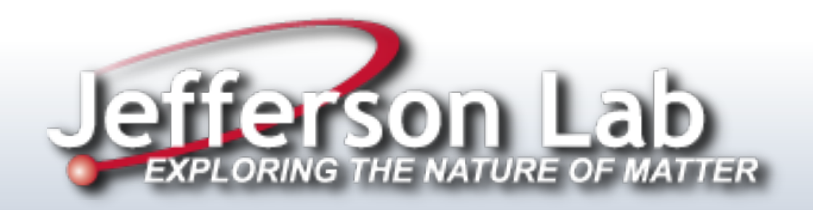

# **What is the next step?**

- ❖ Not all analyses come with "pyhf" likelihoods (I wish!)
- ◆Full likelihoods can become computationally **Burham University** intensive; can we simplify them without sacrifice?
- 
- ❖ There are many different software for hypothesis testing; how can we unite them?
- ❖ How can we combine statistical models?

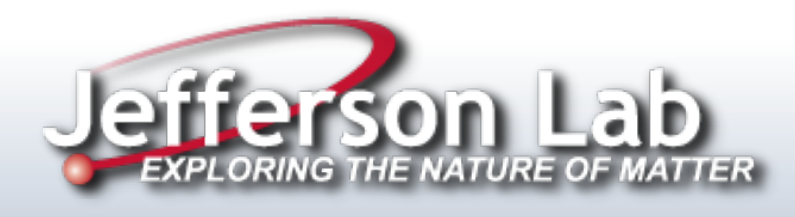

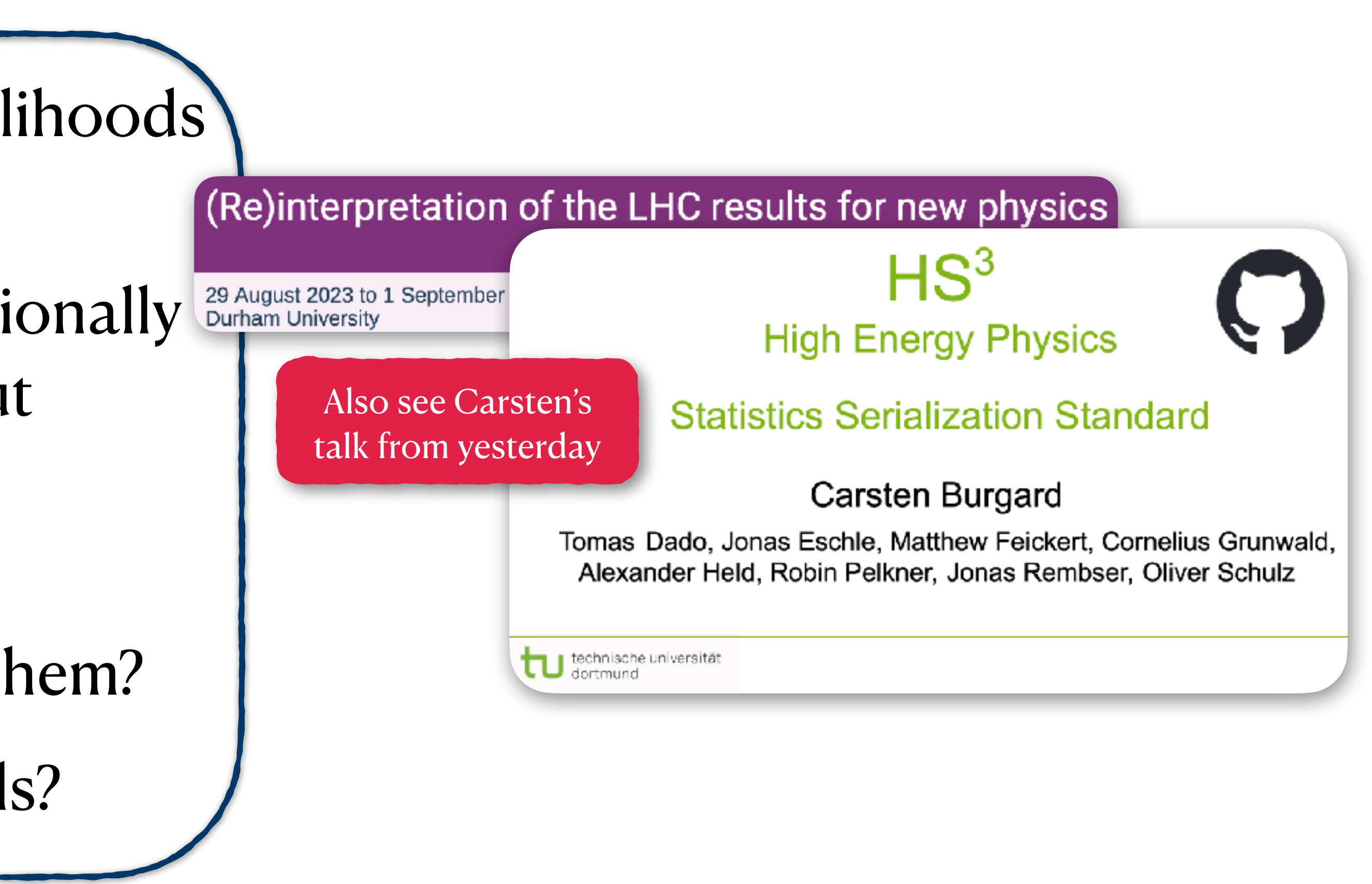

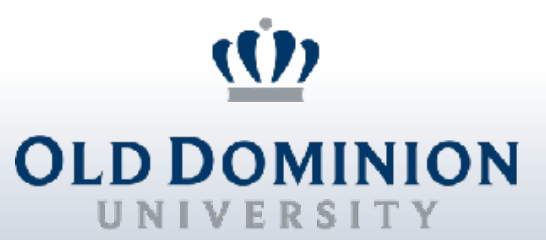

# **Uniting statistical modelling under Spey**

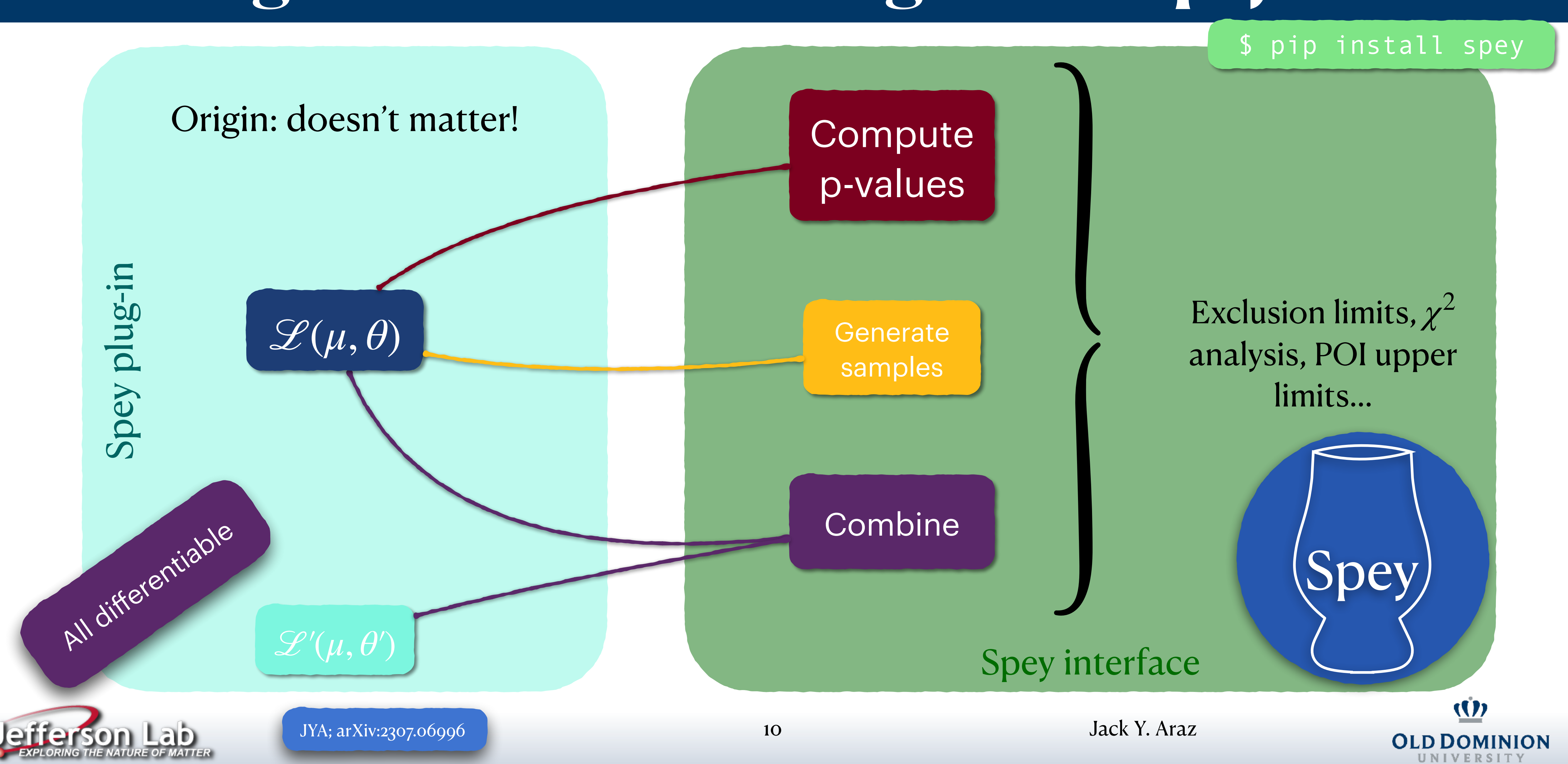

## **Simplified Likelihoods**  $\sqrt{\frac{1}{\sqrt{1-\frac{1}{\sqrt{1-\frac$

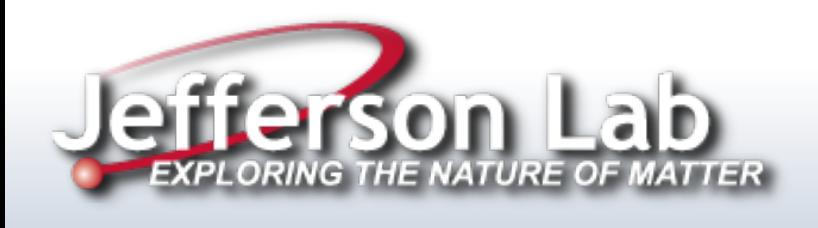

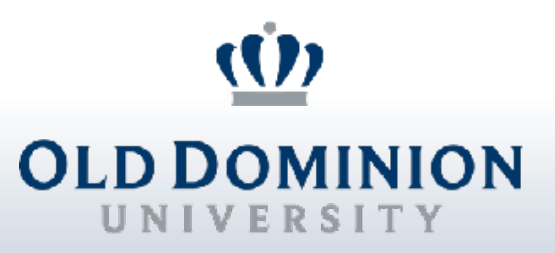

Jack Y. Araz

# **Simplified likelihoods**

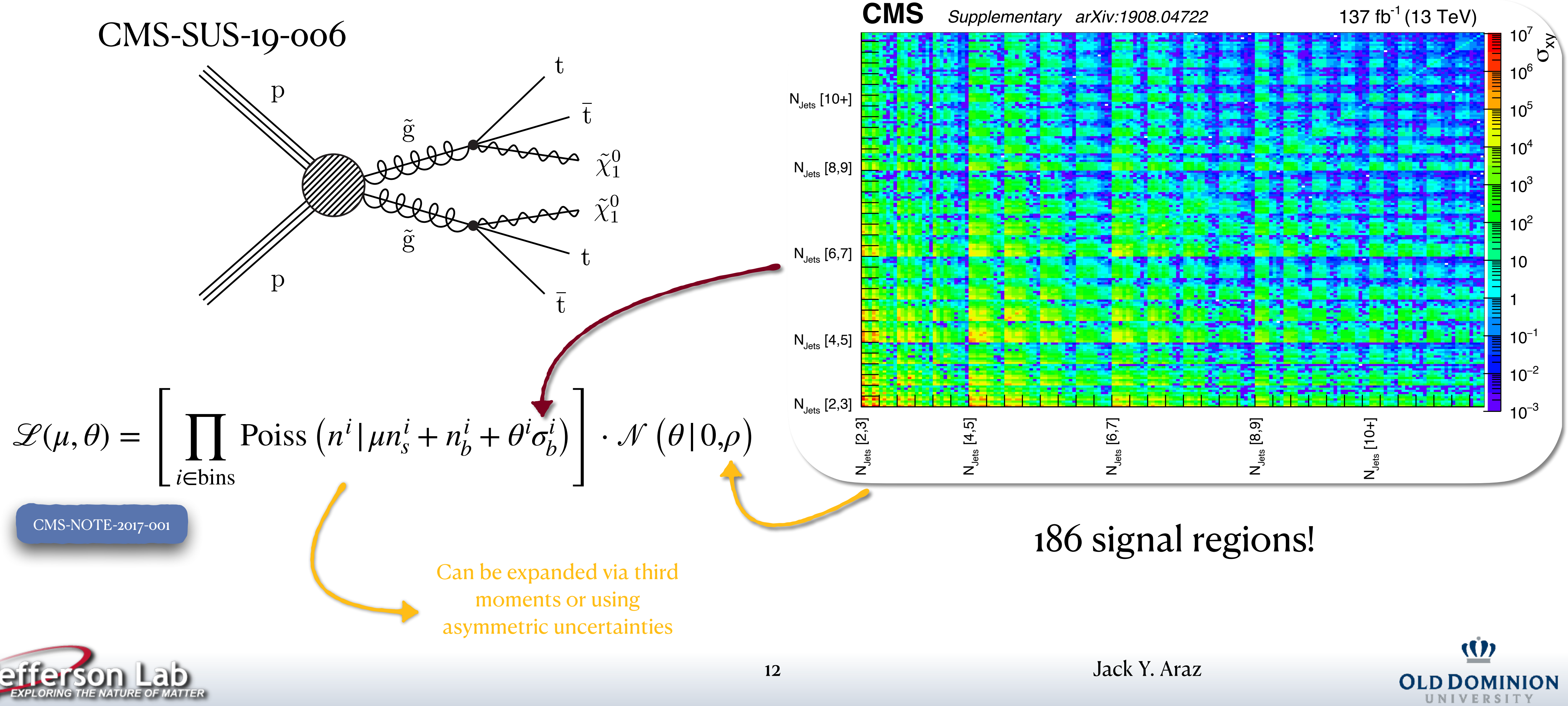

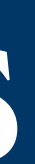

# **Simplified likelihoods**

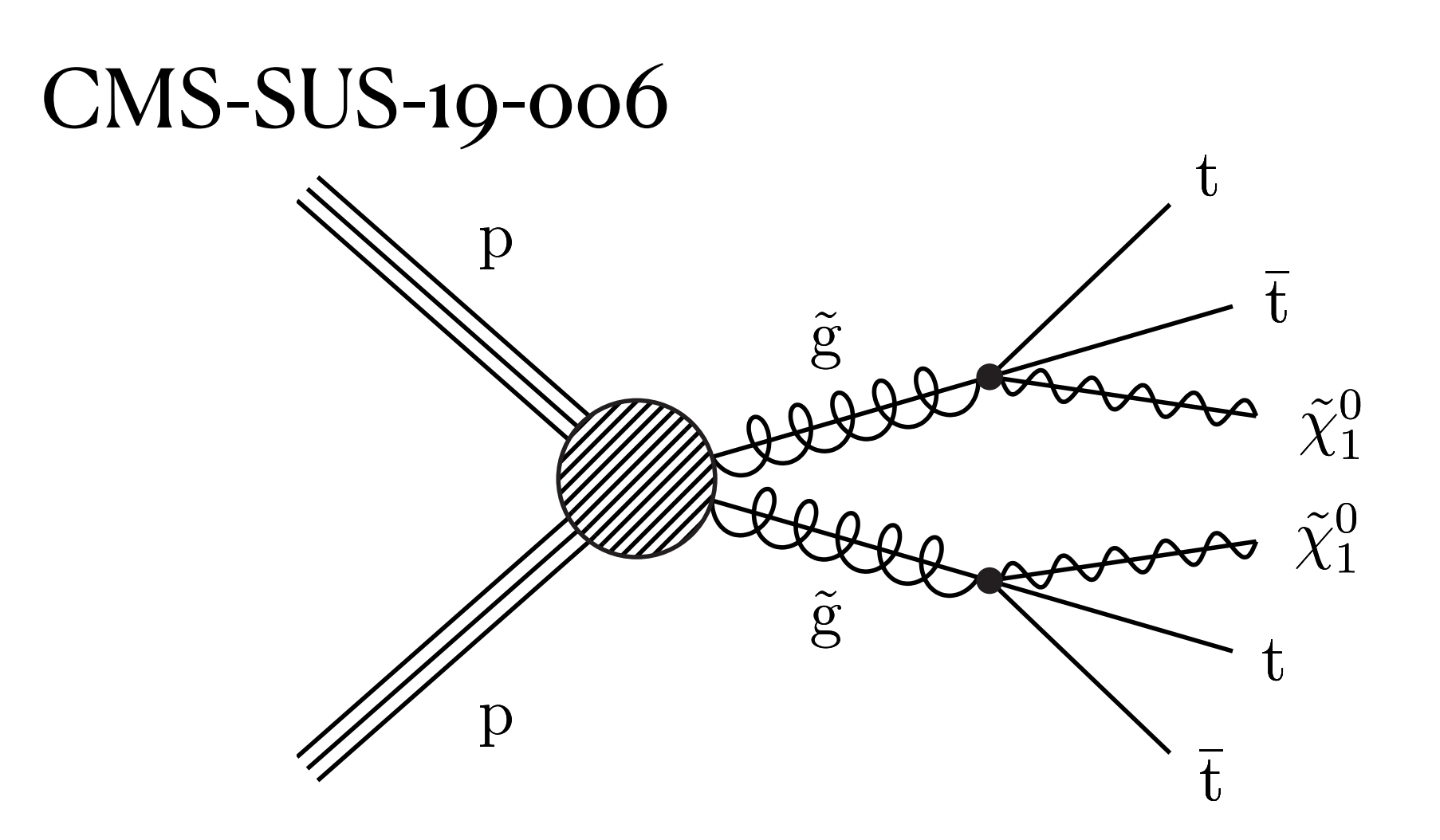

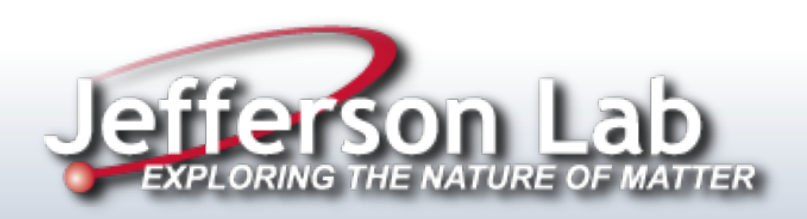

**OLD DOMINION** 

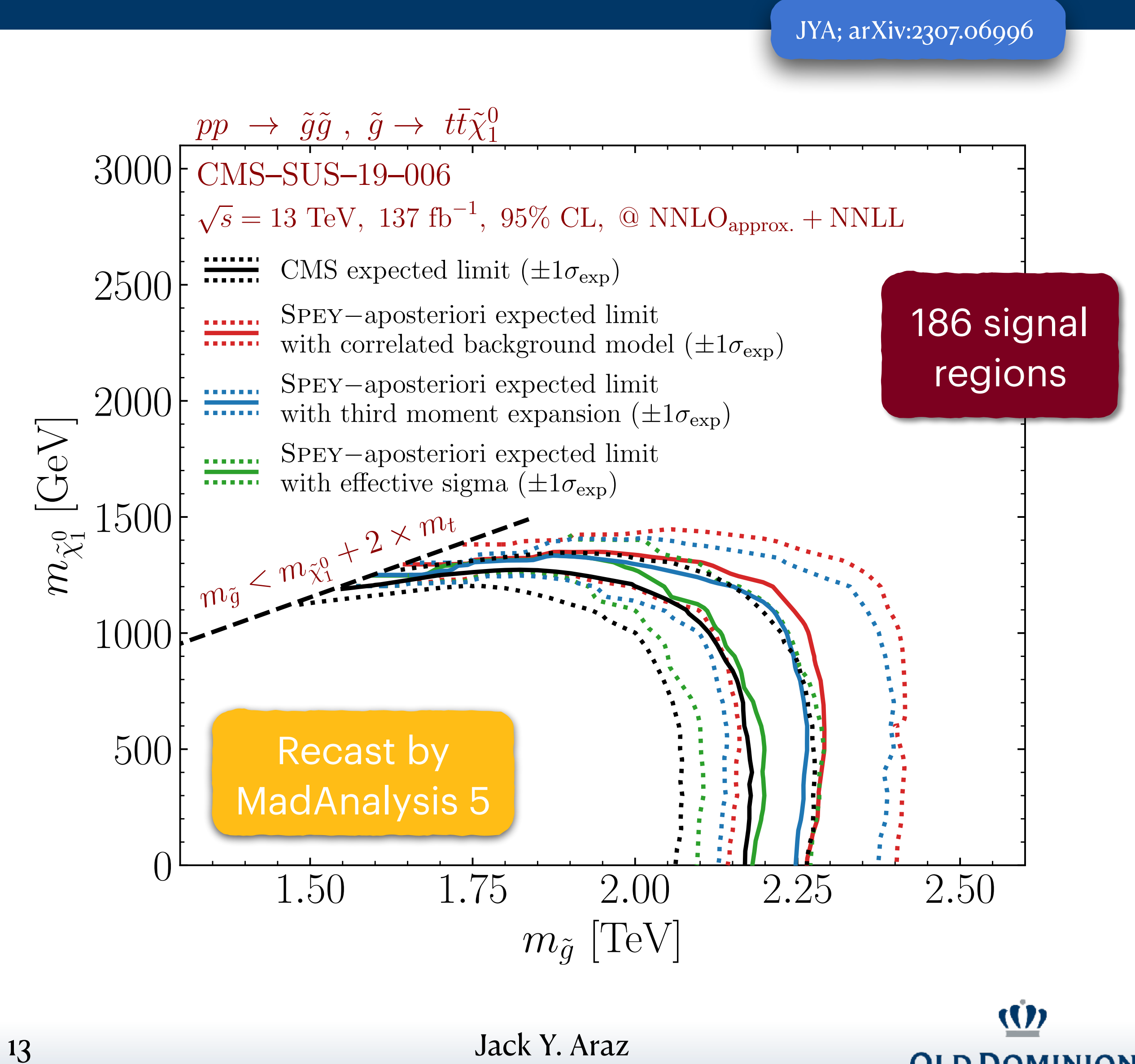

# **Combining Statistical Models**

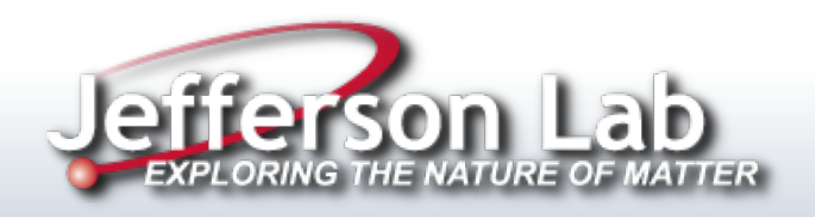

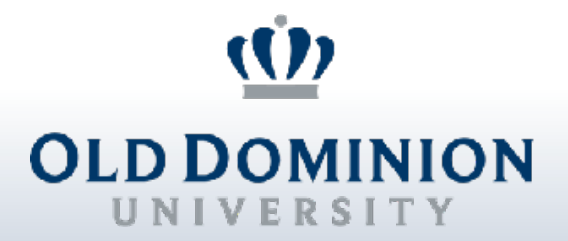

# **Combining Statistical Models**

### [\\$ pip install spey-pyhf](https://pypi.org/project/spey-pyhf/)

[JYA; arXiv:2307.06996](https://arxiv.org/abs/2307.06996)

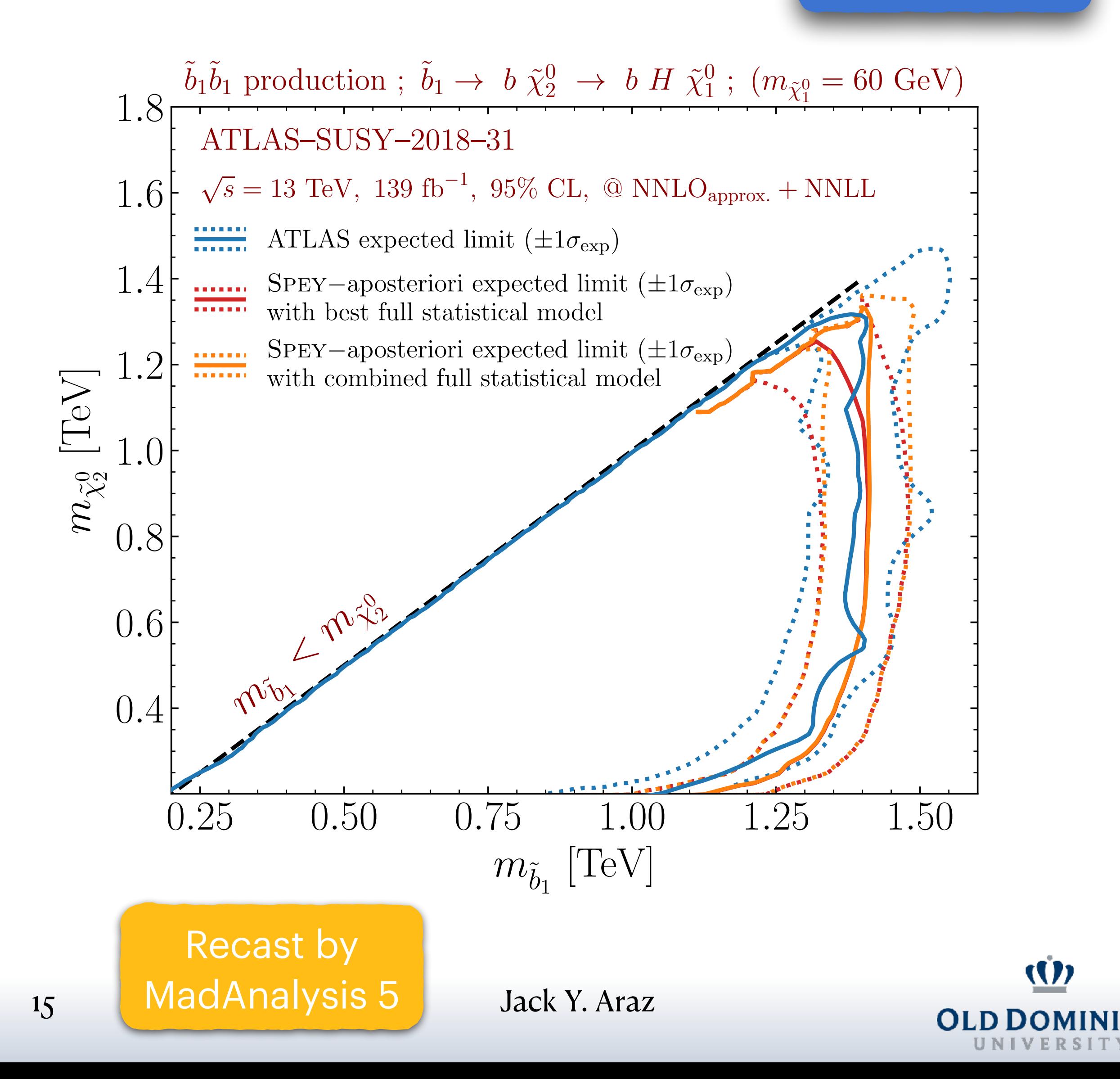

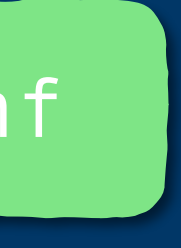

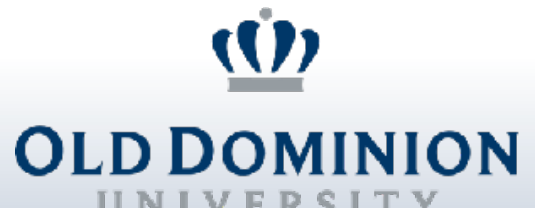

Full likelihoods include all the necessary information to mix and match nuisance parameters to combine them!

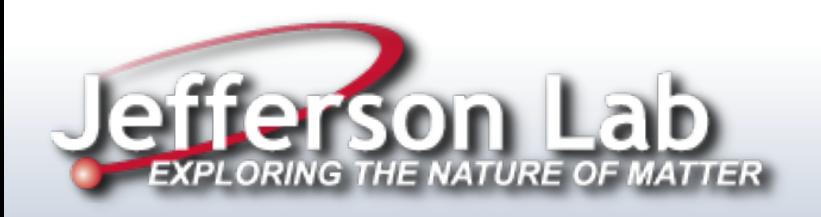

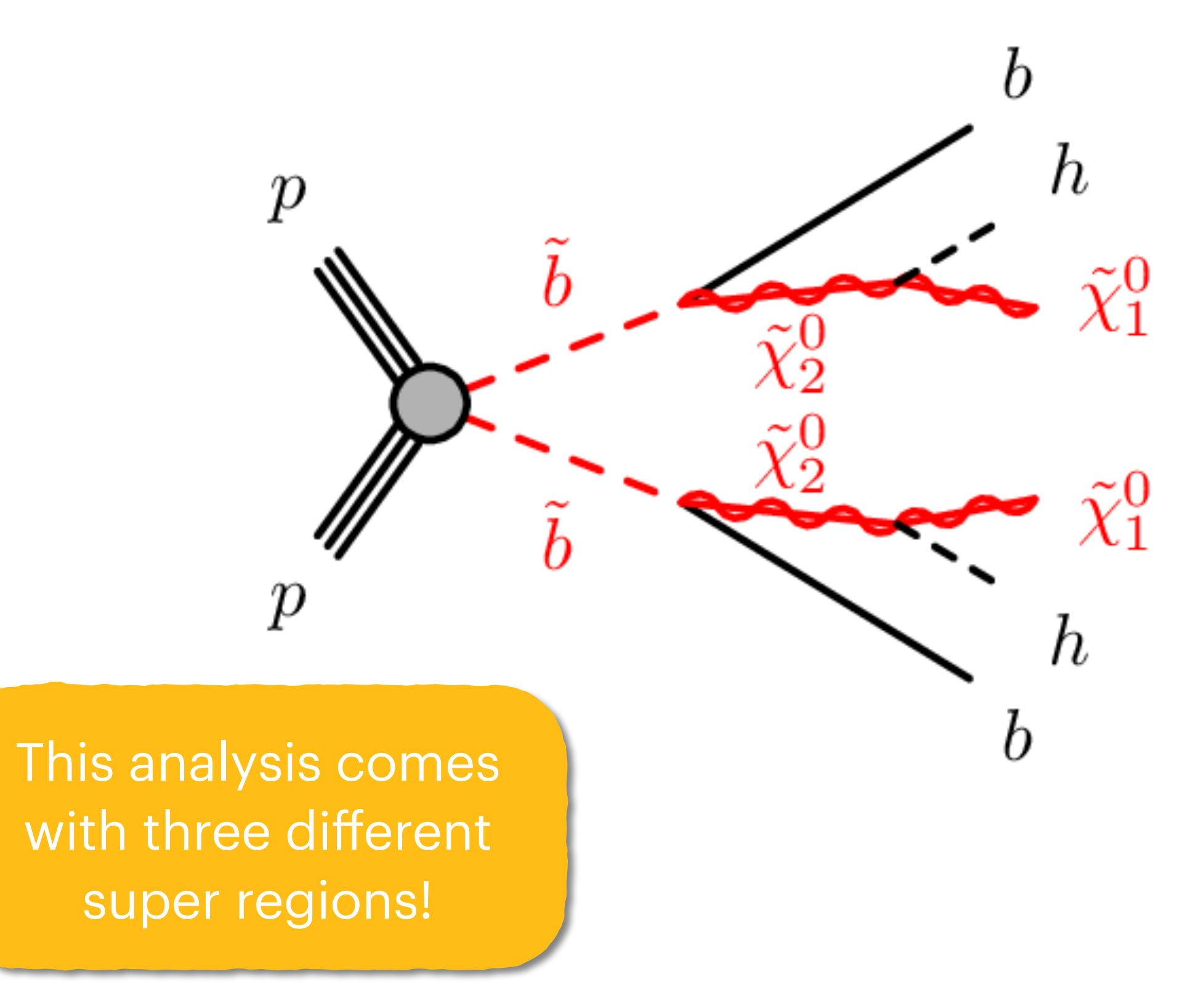

# **Combining Statistical Models**

16 Jack Y. Araz

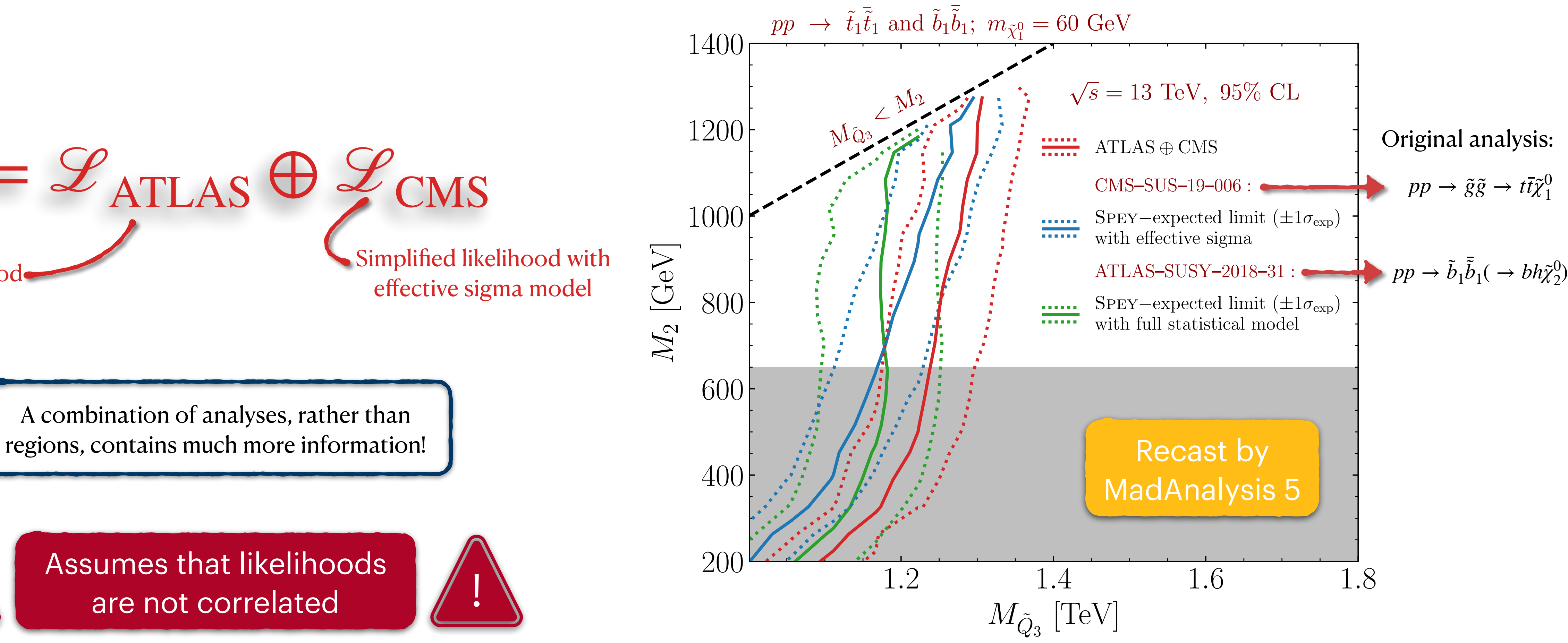

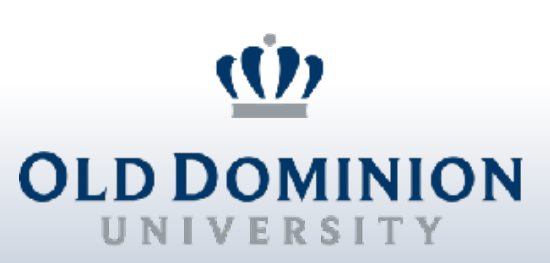

Assumes that likelihoods are not correlated

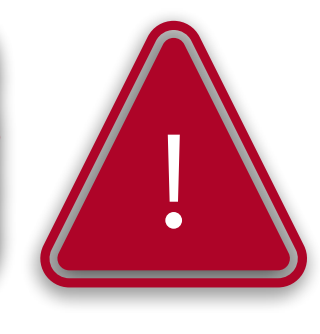

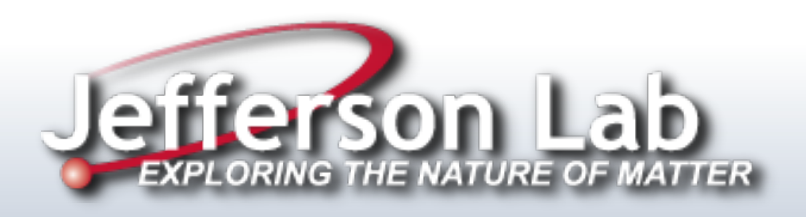

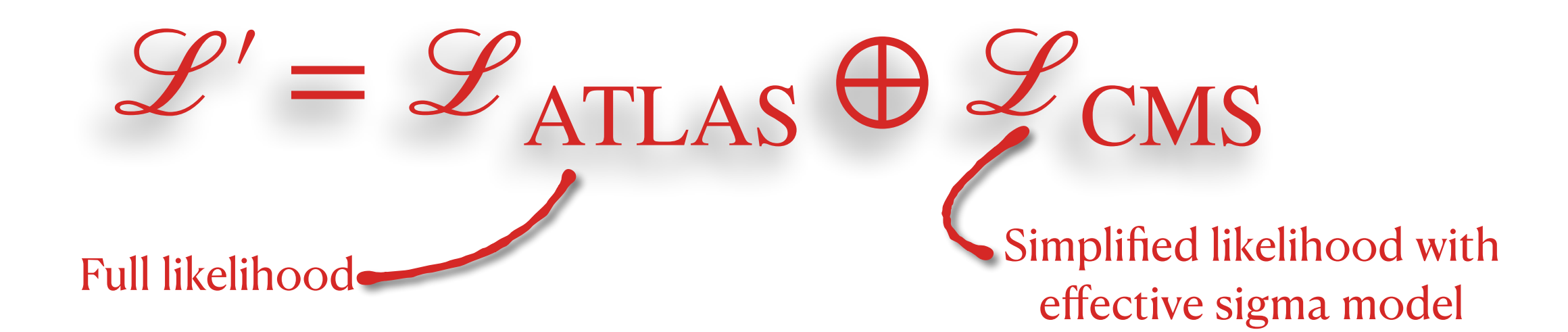

A combination of analyses, rather than

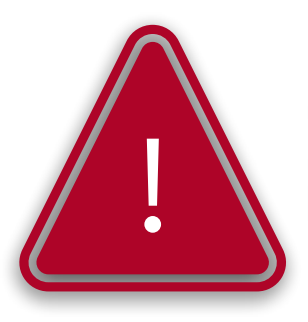

[JYA; arXiv:2307.06996](https://arxiv.org/abs/2307.06996)

# **How do we avoid the computational cost of full likelihoods?**

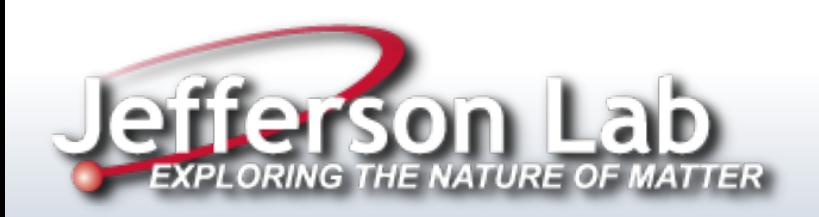

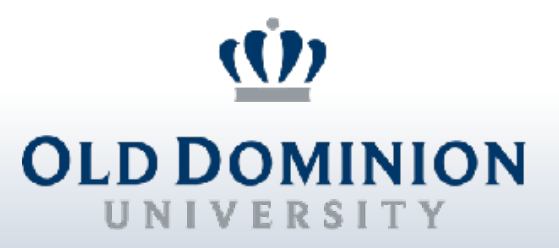

## **Faster inference!**

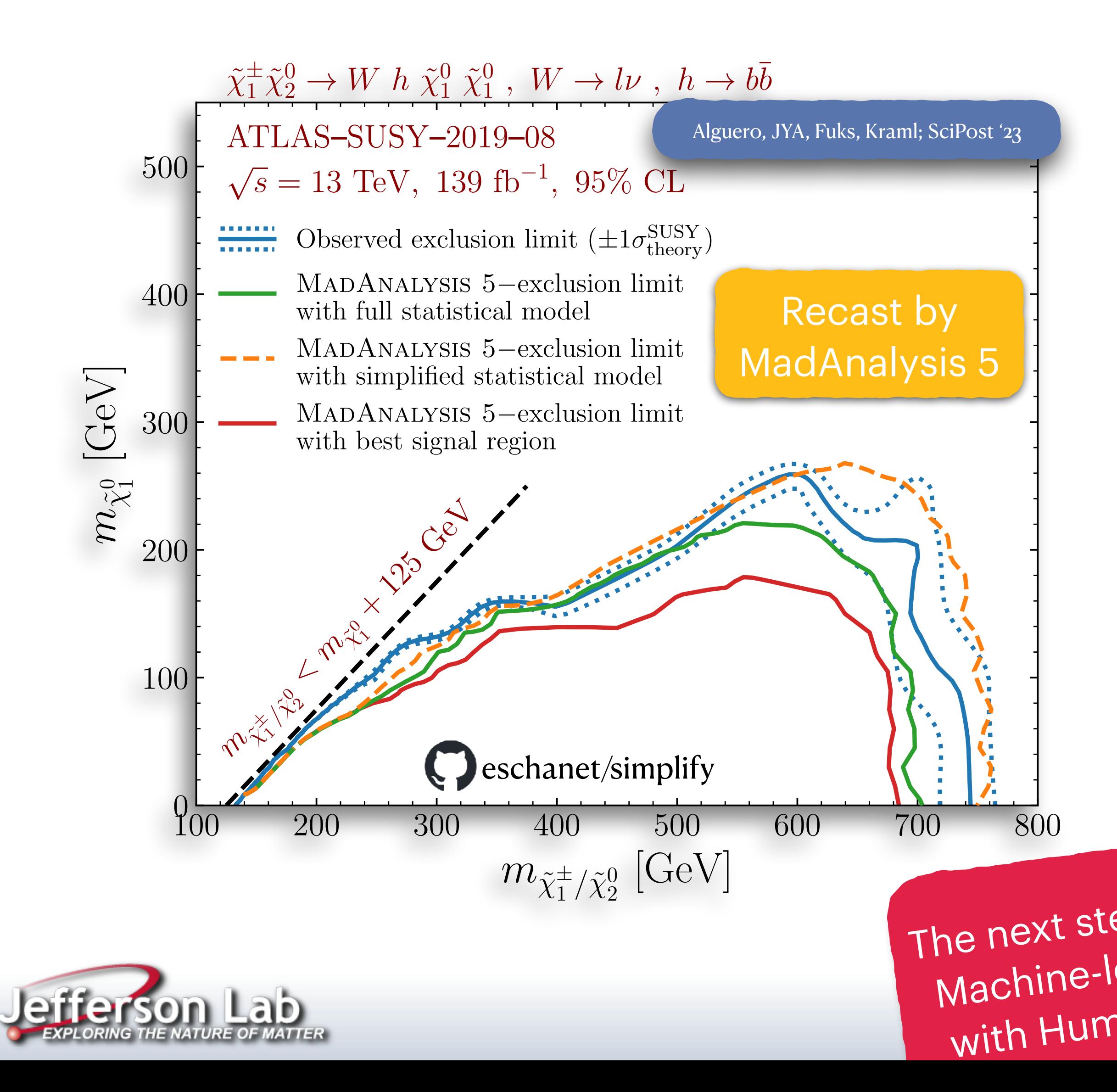

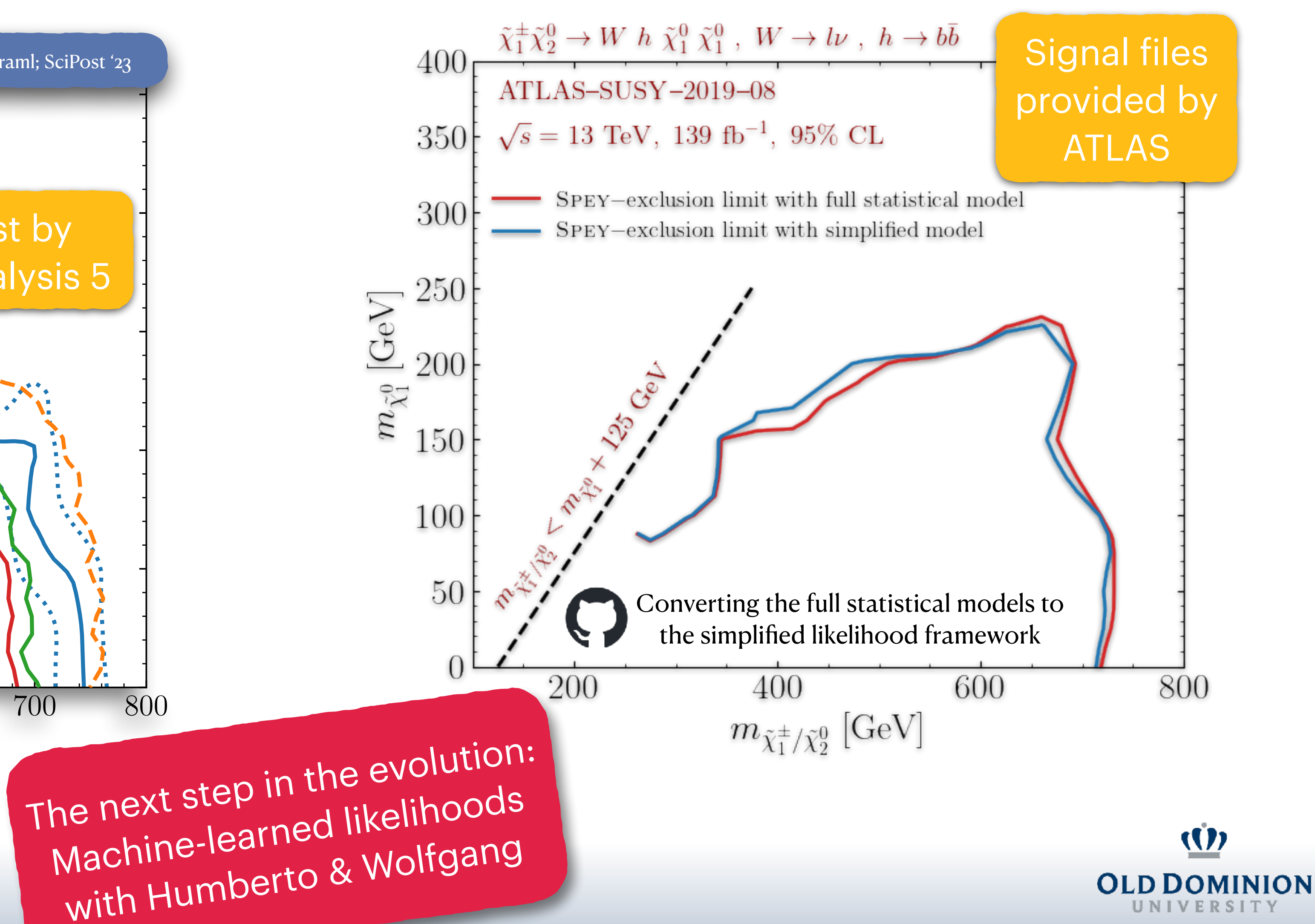

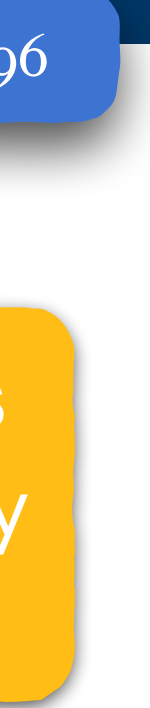

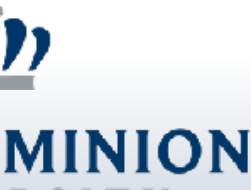

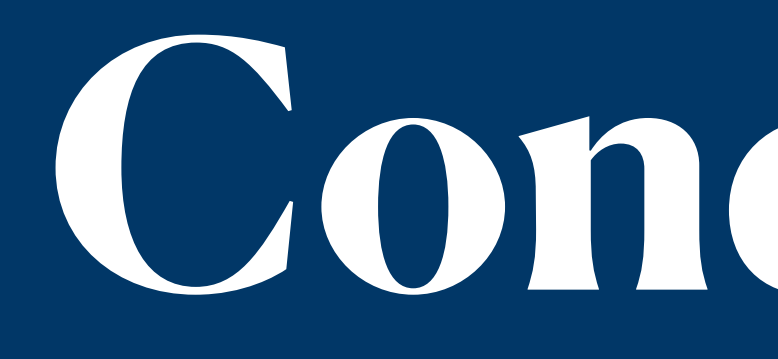

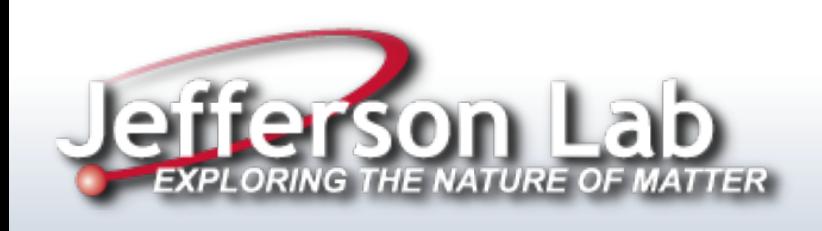

# **Conclusion & Future Directions**

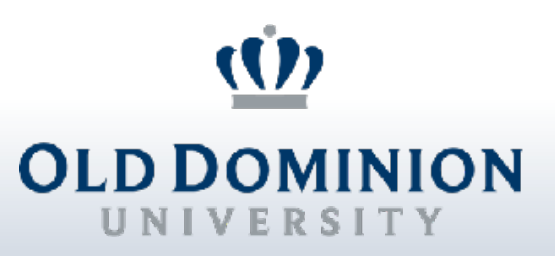

Jack Y. Araz

# **Conclusion**

❖ CMS planning to release full likelihoods via the "combine" package

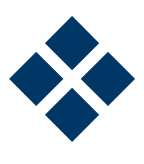

- ❖ Spey acts as a hub for various likelihood implementations for hypothesis testing.
- ❖ The ability to study likelihoods in a backend-agnostic way opens up various possibilities, such as combinations.

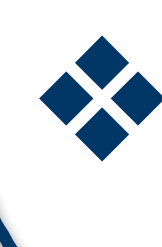

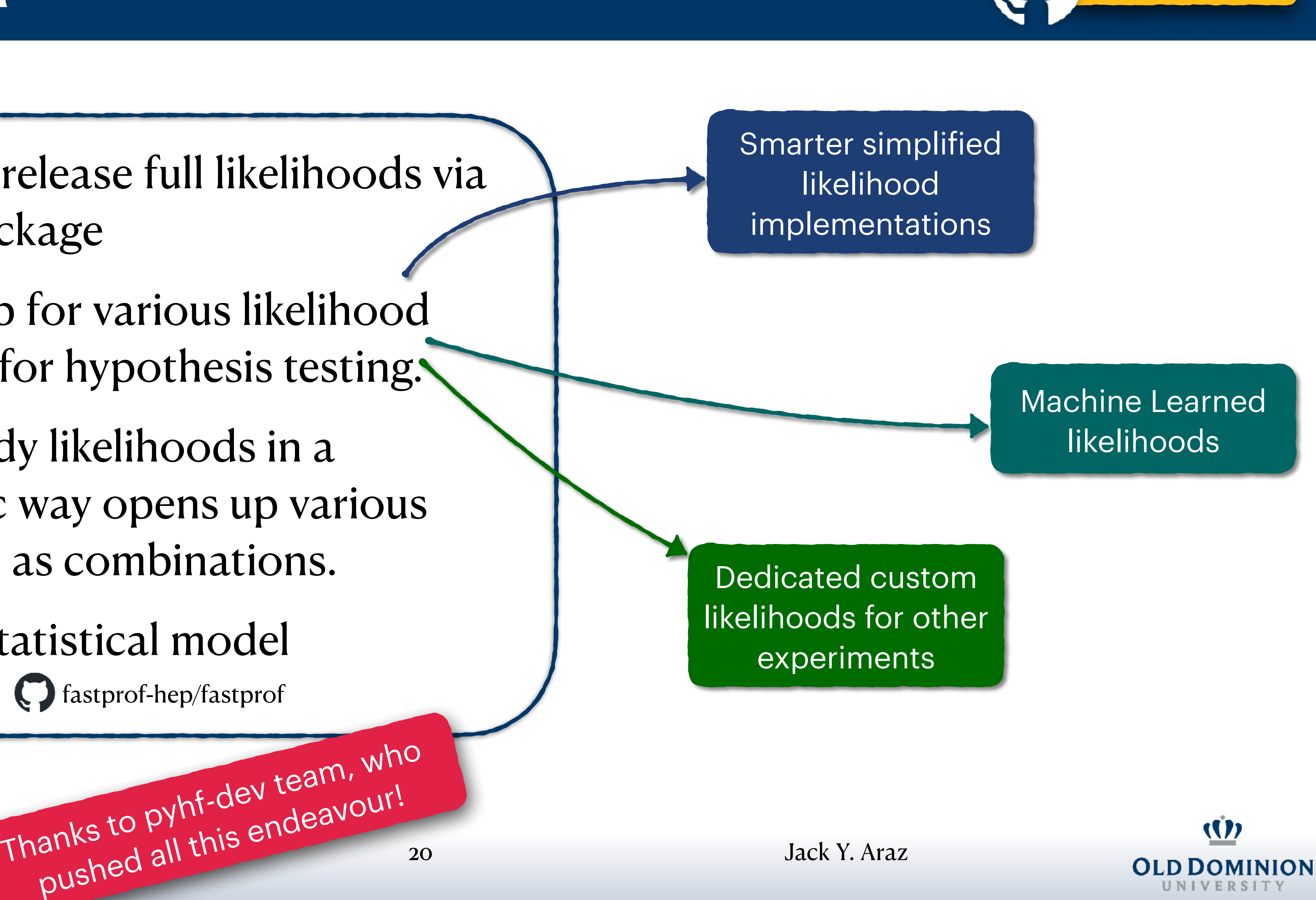

❖ There are other statistical model implementations! [fastprof-hep/fastprof](https://github.com/fastprof-hep/fastprof)

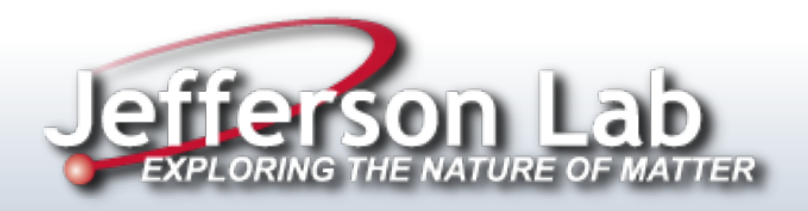

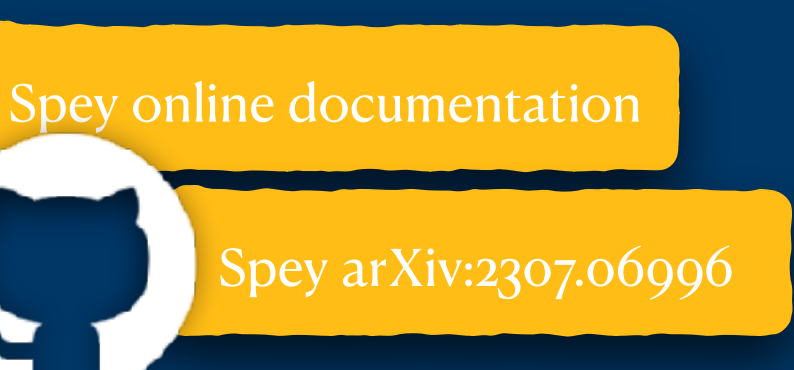